# SMDocs Lite

Документация, содержащая описание процессов, обеспечивающих поддержание жизненного цикла программного продукта, в том числе устранение неисправностей, выявленных в ходе эксплуатации программного продукта, а также информацию о персонале, необходимом для обеспечения такой поддержки.

# Оглавление

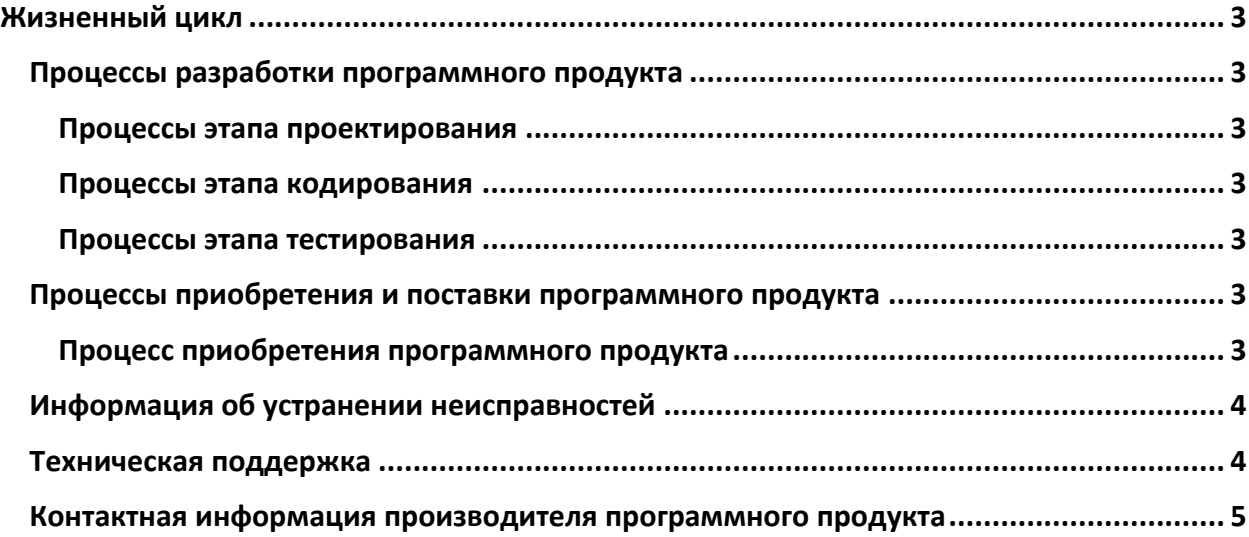

# <span id="page-2-0"></span>Жизненный цикл

# <span id="page-2-1"></span>Процессы разработки программного продукта

## <span id="page-2-2"></span>Процессы этапа проектирования

Данные процессы выполняются менеджерами продукта и направлены на создание концепции программы, интерфейс которой позволит решить задачи пользователей продукта:

- процесс анализа ниши продукта и целевой аудитории;  $\bullet$
- процесс формирования пользовательских сценариев;
- процесс выработки требований к ПО на основе опросов пользователей;
- процесс оценки полезности планируемых функциональных возможностей, стоимости их разработки, влияния на архитектуру ПО, возможных рисков;
- процесс составления плана функциональных возможностей, на которые будет направлена реализация в рамках текущего цикла разработки;
- процесс оформления технического задания.

## <span id="page-2-3"></span>Процессы этапа кодирования

разработчиками Данные процессы ВЫПОЛНЯЮТСЯ программного продукта И разработчиками документации.

- процесс реализации функциональных возможностей, описанных в техническом задании, в виде программного кода с учетом всех особенностей, выявленных на этапе проектирования;
- процесс разработки пользовательской документации, подробно и понятно описывающей эксплуатацию ПО, его настройку, устранение **ТИПИЧНЫХ** неисправностей и частые вопросы, возникающие у пользователей в процессе эксплуатации;

## <span id="page-2-4"></span>Процессы этапа тестирования

Процессы этапа тестирования подразумевают устранение неисправностей, выявленных в течении каждого процесса. Данные процессы выполняются инженерами тестирования в ручном и автоматическом режиме:

- процесс тестирования функций, выявляющий способность ПО решать задачи, необходимые пользователям;
- производительности.  $\bullet$  процесс тестирования определяющий скорость И стабильность работы ПО под нагрузкой, его надежность и масштабируемость;
- юзабилити-тестирования,  $\bullet$  процесс направленный на проверку удобства использования ПО.

# <span id="page-2-5"></span>Процессы приобретения и поставки программного продукта

## <span id="page-2-6"></span>Процесс приобретения программного продукта

# Приобретение

Для заключения договора и покупки ПО необходимо оформить заявку по номеру 8-(903)-219-53-06 или по адресу электронной почты info@perfectcom-it.ru. В заявке необходимо указать реквизиты и контактные данные. После чего будет составлен типовой договор и выставлен счет на оплату лицензии программного продукта.

# Поставка

После подписания договора и оплаты, на указанные в контактных данных адрес электронной почты будет выслана ссылка для скачивания файла конфигурации программного продукта.

# Подготовка персонала

Перед использованием системы, персоналу Заказчика необходимо провести обучения по существующим ролям.

На каждую роль требуется не более 1-2 часов:

- Администратор
- Сотрудник отдела мониторинга

Обучение может провести как специалист со стороны Поставщика программного продукта, так и Заказчик своими силами.

Приложение имеет интуитивно понятный интерфейс как в административной, так и в пользовательской части. Для освоения пользователям, достаточно быть уверенными пользователями ПК.

# <span id="page-3-0"></span>Информация об устранении неисправностей

# Устранение неисправностей

Неисправностей в ПО могут быть исправлены двумя способами:

- Массовое автоматическое обновление компонентов ПО;
- Единичная работа специалиста службы технической поддержки по запросу пользователя.

В случае возникновения неисправностей в ПО, либо необходимости в её доработке, Заказчик направляет Поставщику запрос. Запрос должен содержать:

- тему;
- описание проблемы;
- скриншот (при наличии);
- технические детали при каких условия была получена проблема.

## <span id="page-3-1"></span>Техническая поддержка

Техническая поддержка пользователей и специалистов по обслуживанию подразумевает консультации по следующим вопросам:

- установка;
- пользовательские настройки;
- использование программного обеспечения «SMDocs»;
- поддержание жизненного цикла:
- устранение ошибок в работе;
- обновление и модернизация;
- устранение последствий некорректного обновления;
- прочие вопросы, прямо или косвенно связанные с работой программы.

Услуги поддержки оказываются для каждого заказчика в порядке очереди и согласно установленной системе приоритетов.

#### Каналы оформления запросов в техническую поддержку

Запросы на техническую поддержку регистрируются по электронной почте технической поддержки [info@perfectcom-it.ru.](mailto:info@perfectcom-it.ru)

## Порядок выполнения работ по оказанию технической поддержки

Каждому Запросу присваивается уникальный регистрационный номер в системе регистрации. Зарегистрированный Запрос обрабатывается и выполняется согласно установленной системе приоритетов.

Действия специалистов Исполнителя по выполнению запроса документируются в системе регистрации задач.

В зависимости от содержания Запроса и возможных вариантов его решения Заказчику предоставляются варианты решения возникшей проблемы согласно содержанию Запроса. Заказчик обязуется выполнять все рекомендации и предоставлять необходимую дополнительную информацию специалистам Исполнителя для своевременного решения Запроса. Запрошенная дополнительная информация, рекомендации и ответы Заказчика документируются Исполнителем в системе регистрации задач.

## Закрытие запросов в техническую поддержку

После доставки Ответа запрос считается Завершенным, и переводится в такое состояние после получения подтверждения от Заказчика о решении инцидента, выполнении иных работ.

В случае аргументированного несогласия Заказчика с завершением запроса, выполнение запроса продолжается.

Завершённый запрос переходит в состояние закрытого после получения Исполнителем подтверждения от Заказчика о решении запроса. Закрытие запроса подтверждает представитель Заказчика. Закрытие Запроса может инициировать Заказчик, если надобность в ответе на запрос пропала.

## <span id="page-4-0"></span>Контактная информация производителя программного продукта

## Юридическая информация

ООО «ПерфектКом АйТи Солюшнс»

Юридический адрес: 119017, Москва г, вн.тер.г Муниципальный округ Якиманка, Кадашёвская наб, дом № 6/1/2, строение 1, помещение 1/6 Почтовый адрес: 119017, Москва г, вн.тер.г Муниципальный округ Якиманка, Кадашёвская наб, дом № 6/1/2, строение 1, помещение 1/6

Тел./факс: 8-(903)-219-53-06

ИНН: 7735027442

КПП: 770601001

ОГРН: 1037739674356

Эл. почта: [info@perfectcom-it.ru](mailto:info@perfectcom-it.ru) 

# Контактная информация службы технической поддержки

Телефон: 8-(903)-219-53-06

Электронная почта: [info@perfectcom-it.ru](mailto:info@perfectcom-it.ru)

Фактический адрес размещения инфраструктуры разработки: 119017, Москва г, вн.тер.г Муниципальный округ Якиманка, Кадашёвская наб, дом № 6/1/2, строение 1, помещение 1/6

Фактический адрес размещения разработчиков: 119017, Москва г, вн.тер.г Муниципальный округ Якиманка, Кадашёвская наб, дом № 6/1/2, строение 1, помещение 1/6

Фактический адрес размещения службы поддержки: 119017, Москва г, вн.тер.г Муниципальный округ Якиманка, Кадашёвская наб, дом № 6/1/2, строение 1, помещение 1/6